## CoinBox

arrayList:ArrayList<Value> = new ArrayList<Value>()

CoinBox() add(value:Value):void remove(number:int):Value size():int getSum():int print():void

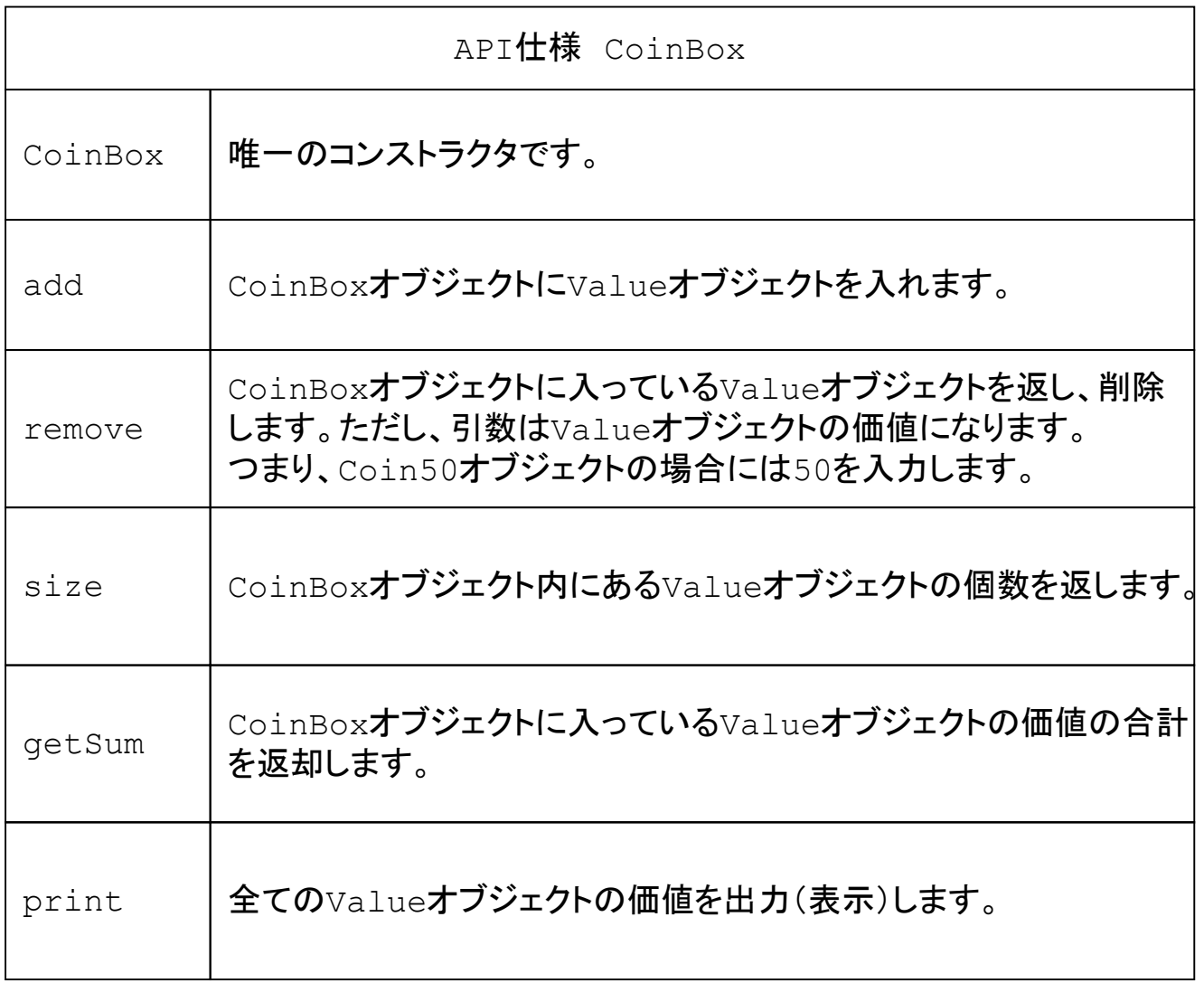